# **CompatibilitySettings.BalanceColumns**

## **Description**

Sets or returns a boolean that represents whether or not Word will balance columns for continuous section starts in this document.

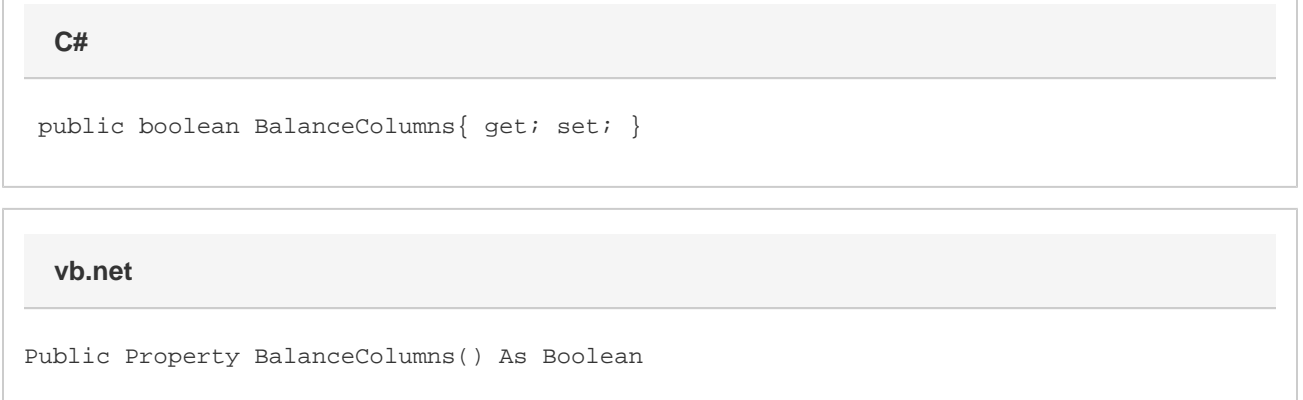

#### **Remarks**

MS Word equivalent: Tools menu > Options... > Compatibility tab > Compatibility options for [filename].doc section > Options > Don't balance columns for Continuous section starts

### **Examples**

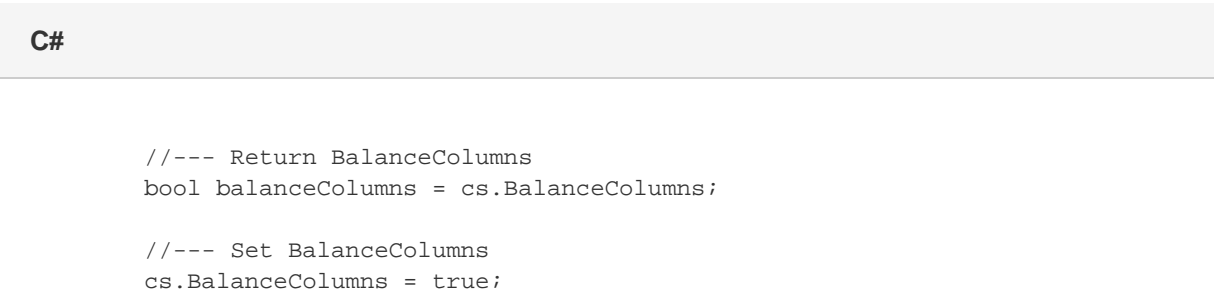

#### **vb.net**

```
 '--- Return BalanceColumns
Dim balanceColumns As Boolean = cs.BalanceColumns
'--- Set MapPrintColor
cs.BalanceColumns = True
```